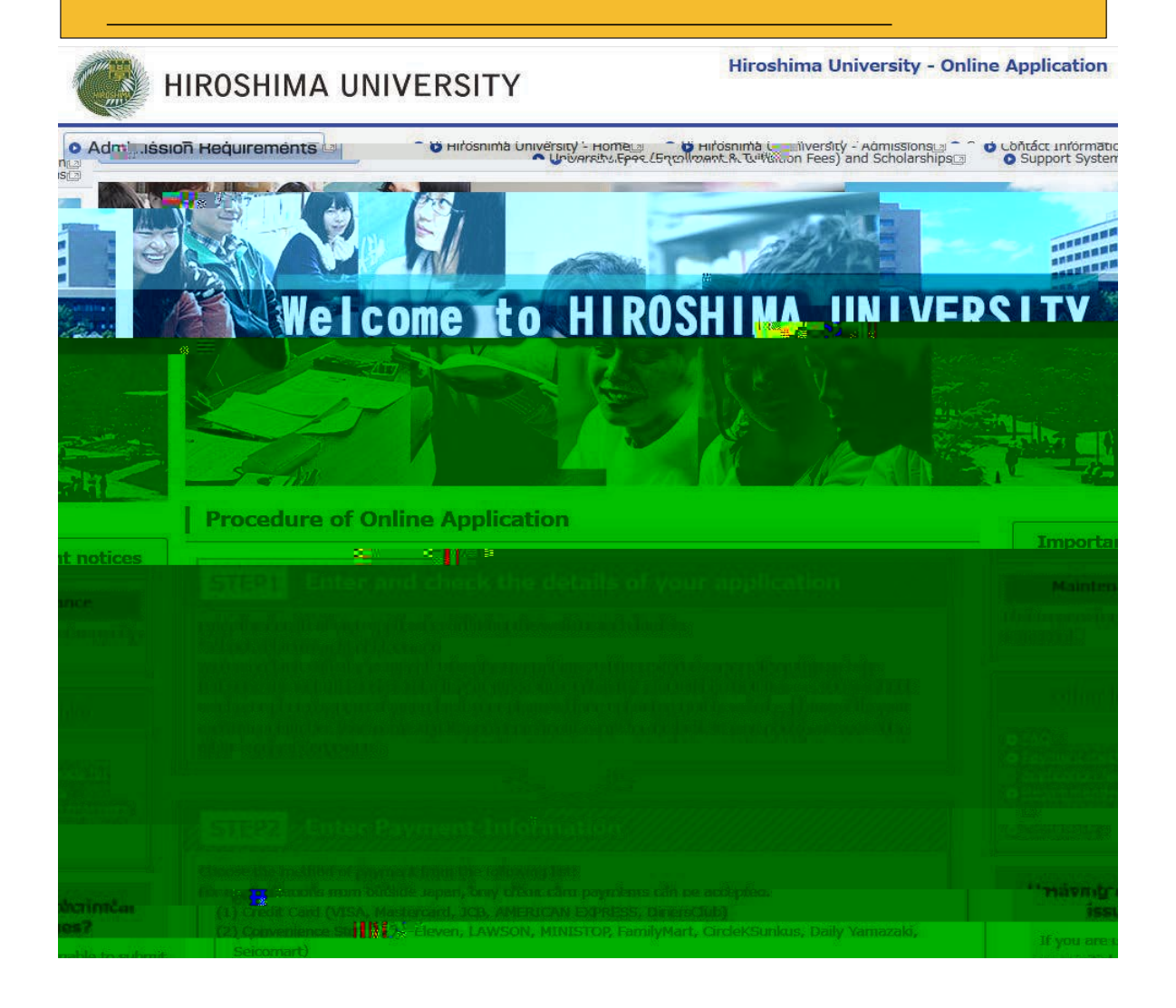

# **Types of Selection**

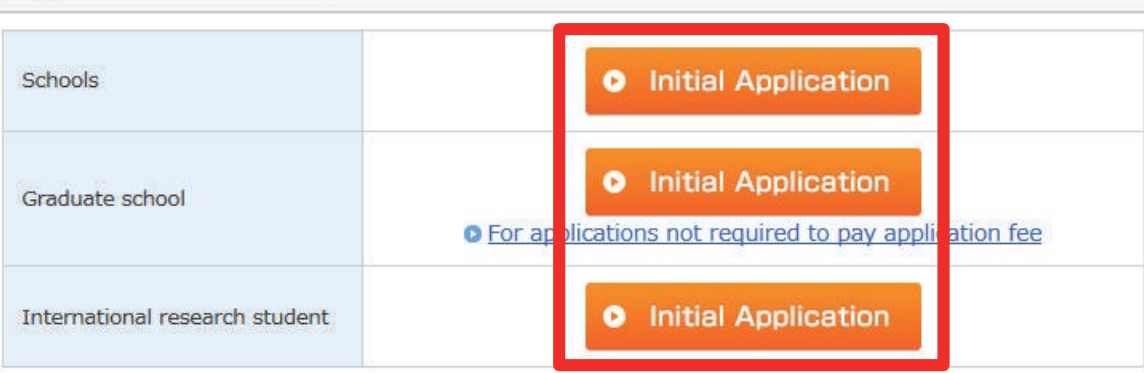

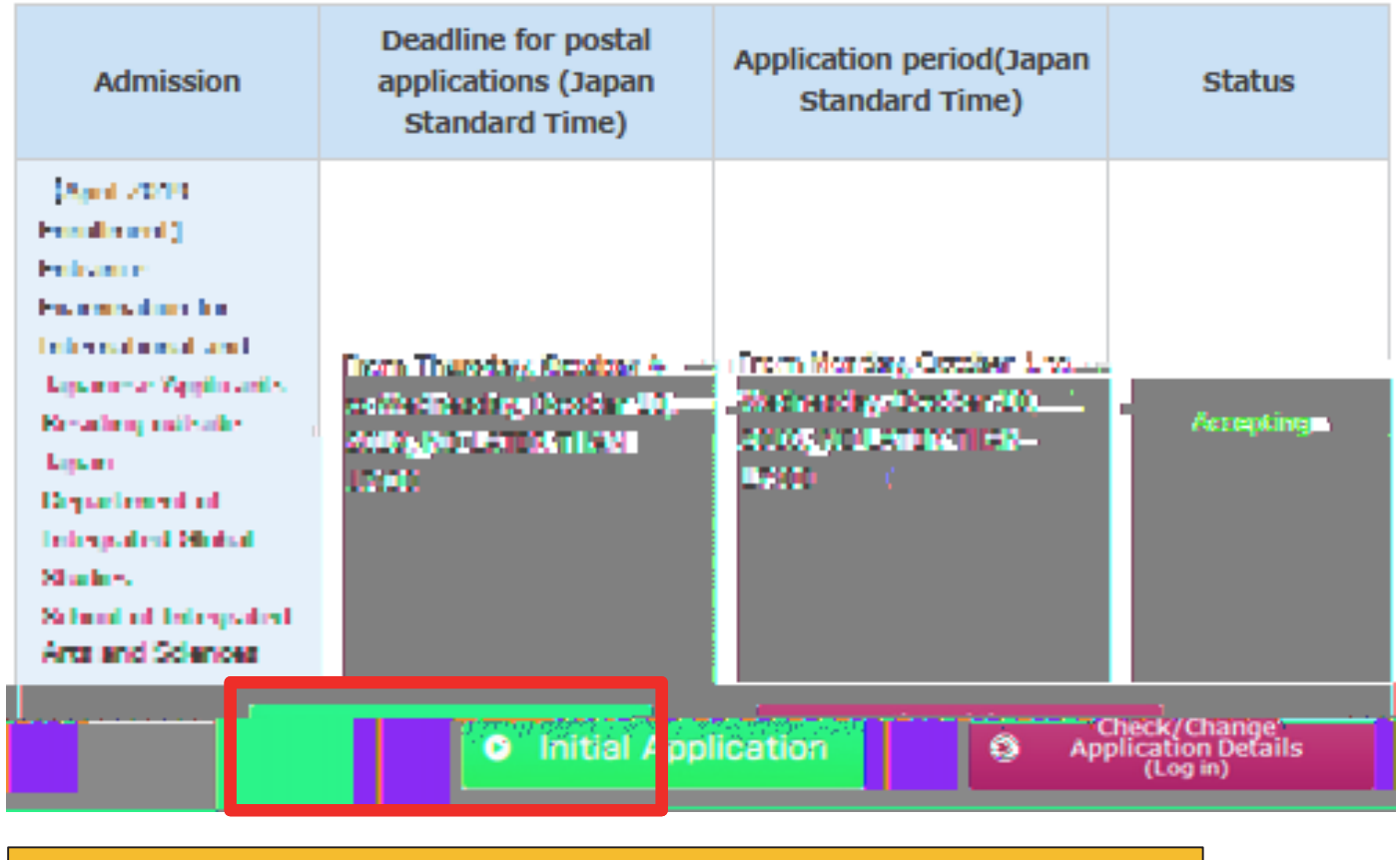

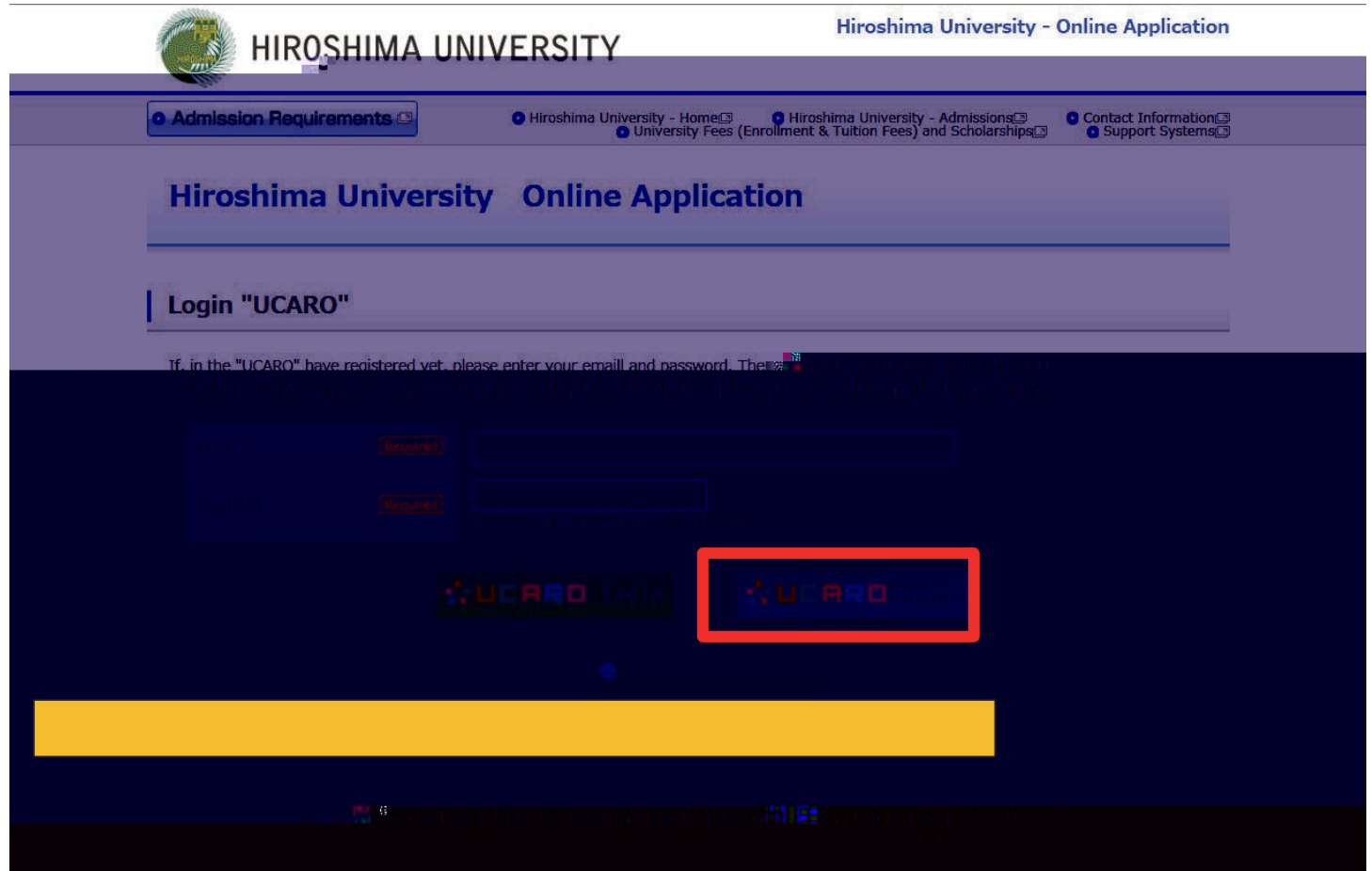

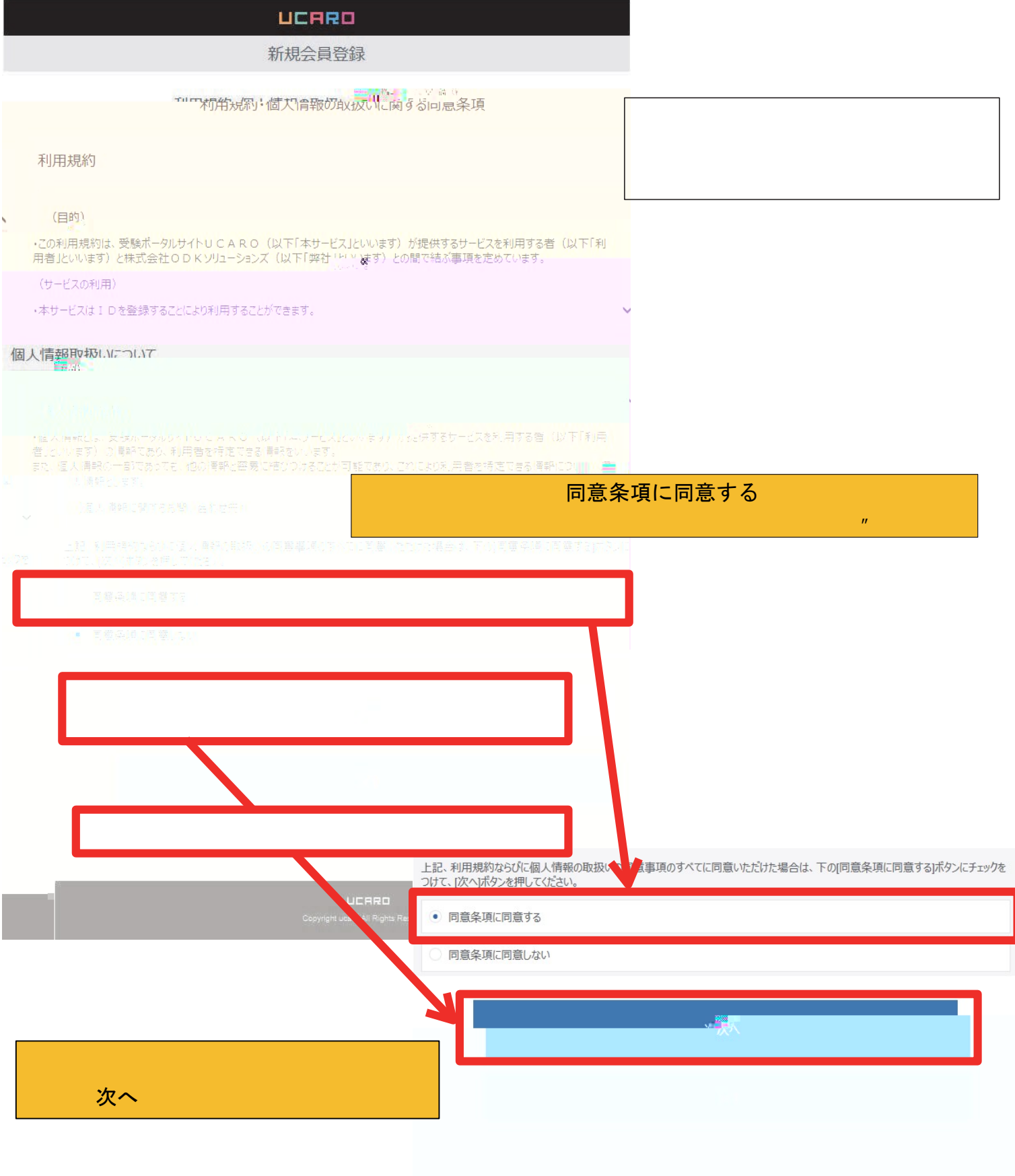

**UCARD**<br>Copyright ucaro All Rights Reserved. ľ

# Updated June 28, 2018

Terms of Use

#### (Aim)

•These Terms of Use prescribe matters between a user (hereinafter referred to as the "User") of the service provided by the entrance examination portal site UCARO (hereinafter referred to as the "Service") and ODK Solutions Company, Ltd. (hereinafter referred to as"ODK").

# (Use of the Service)

• The Service can be used by registering an ID.

•Please register accurate information when registering an ID. If registered information changes, please promptly update your information in accordance with the method specified for the Service.

•Before registering an ID, the User agrees to directly provide ODK with information in order to register information for the Service and use the Service.

- The Service may reject ID registration if:
- 1. The User provides inaccurate information, such as false information, during the registration process;
- 2. Someone other than the User is judged to have registered the ID;or
- 3. The User has previously violated the Service rules or other terms of use.

# (Indemnity)

•The Service may be temporarily suspended due to telecommunication or equipment failures, to conduct maintenance work for the Service, etc.

•ODK shall not be liable for any compensation for damage if the User incurs damage due to a force majeure that cannot be attributed to ODK, such as a natural disaster.

# (Alterations to the Terms of Use)

• These Terms of Use may be altered in whole or in part or added to depending on the state of operation and circumstances surrounding the Service.

## (Agreed Court with Jurisdiction)

• The court with jurisdiction over the location of ODK shall be the exclusive agreed court with jurisdiction for all disputes between the User and ODK.

(Inquiries)

- Inquiries by telephone can be made during the following hours. Please note these hours when makinginquiries.
- Point of contact for inquiries relating to theService:

# UCARO Administration Office Inquiries Desk TEL: 050-3786-5524 Hours:10:00-18:00

Period in which inquiries are accepted: Varies according to the application period \* Please note that the office is closed between December 30 and January 3.

#### Updated June 28, 2018

Handling of Personal Information (Definition of Personal

# Information)

•Personal information is information on a user (hereinafter referred to as the "User") of the service provided by the entrance examination portal site UCARO (hereinafter referred to as the "Service"), and means information that can identify the User. Information that can easily be linked to other information that enables the User to be identified, even if only a part of the personal information that is provided, is also considered to be personal information.

#### (Inquiries Desk Concerned with Personal Information)

•Personal information registered in the Service shall be strictly managed in accordance with the Personal Information Protection Policy of ODK Solutions Company, Ltd. (hereinafter referred to as "ODK").

## (Purpose of Use of Personal Information)

•Personal information registered in the Service shall be used by ODK to operate the Service and analyze access to the Service as well as to send messages to the User from the UCARO Administration Office (e.g., maintenance related notices, informing of winning campaigns) using the messaging function, and shall not be used for any otherpurpose.

## (Handling of Personal Information by Contractors)

• The Personal Information Protection Policy for the Service also appliesto the handling of personal information by operators contracted by ODK.

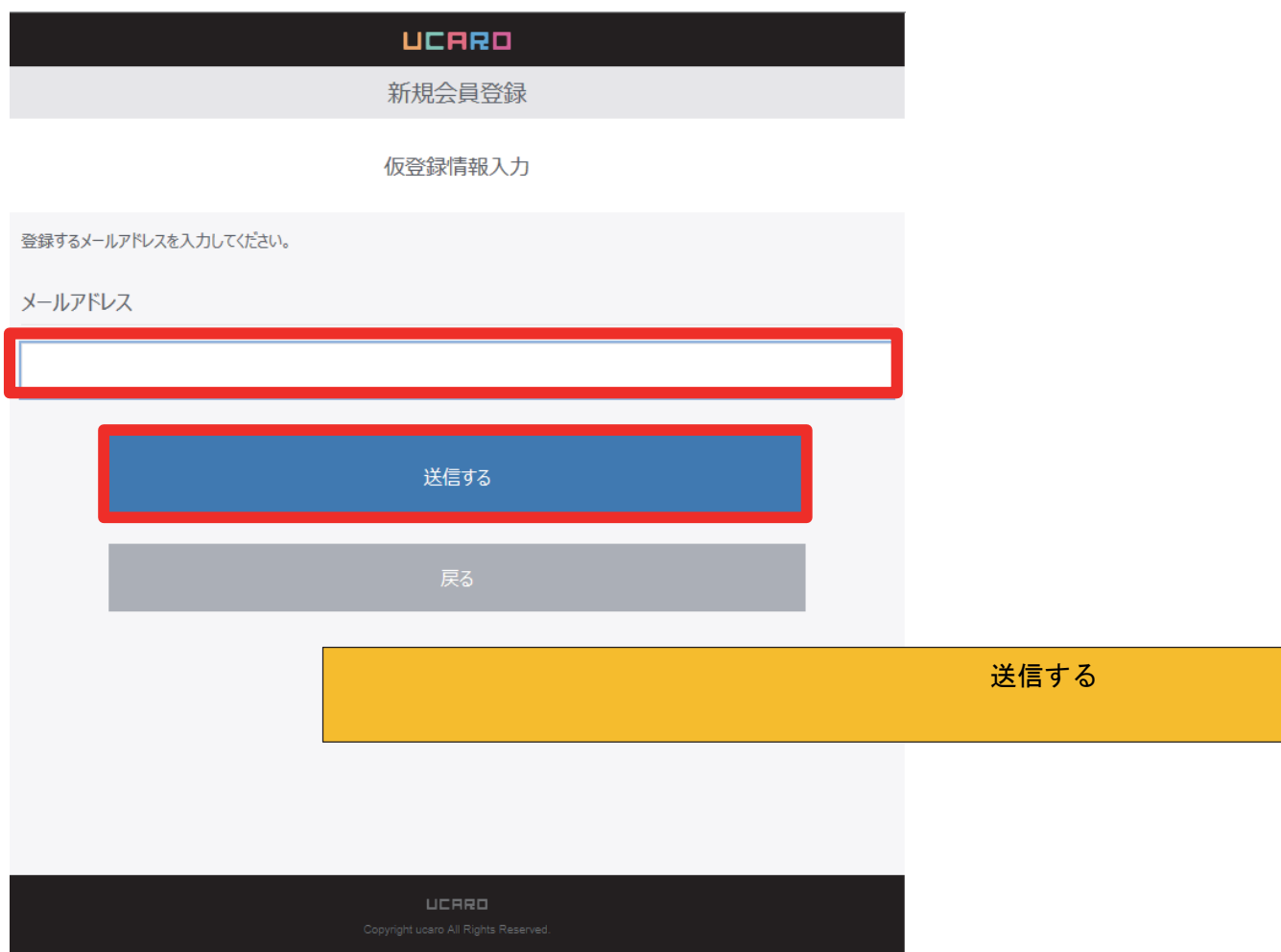

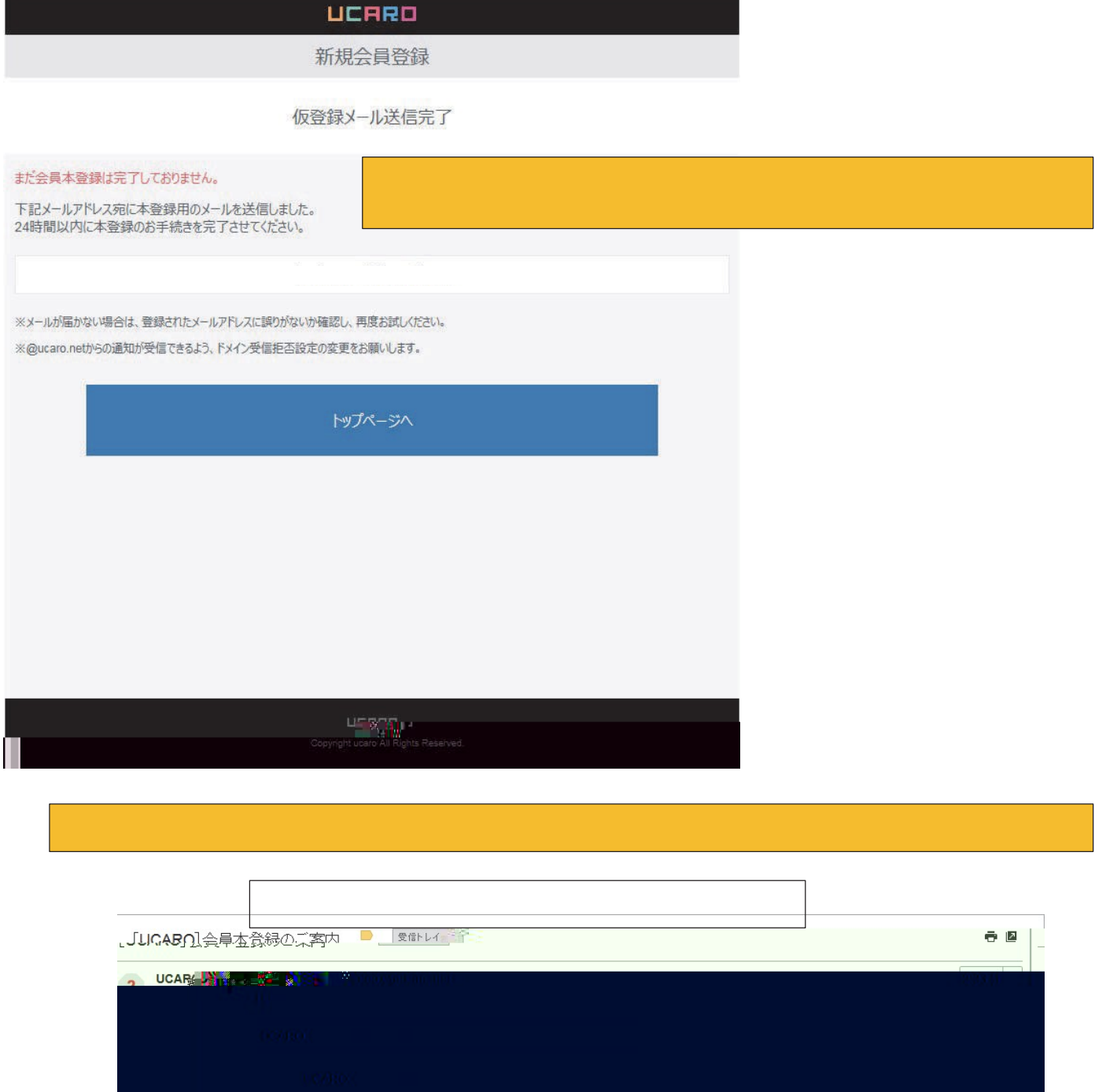

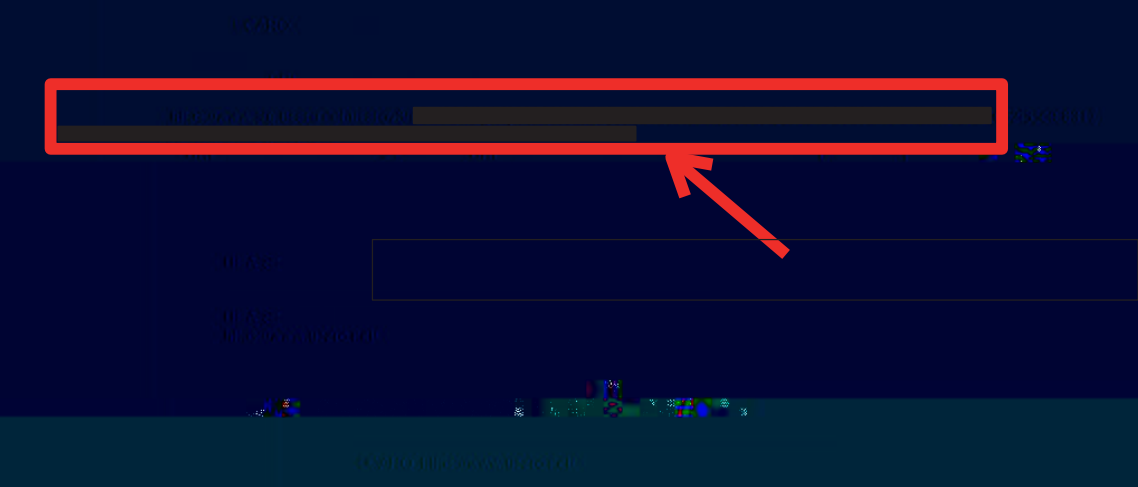

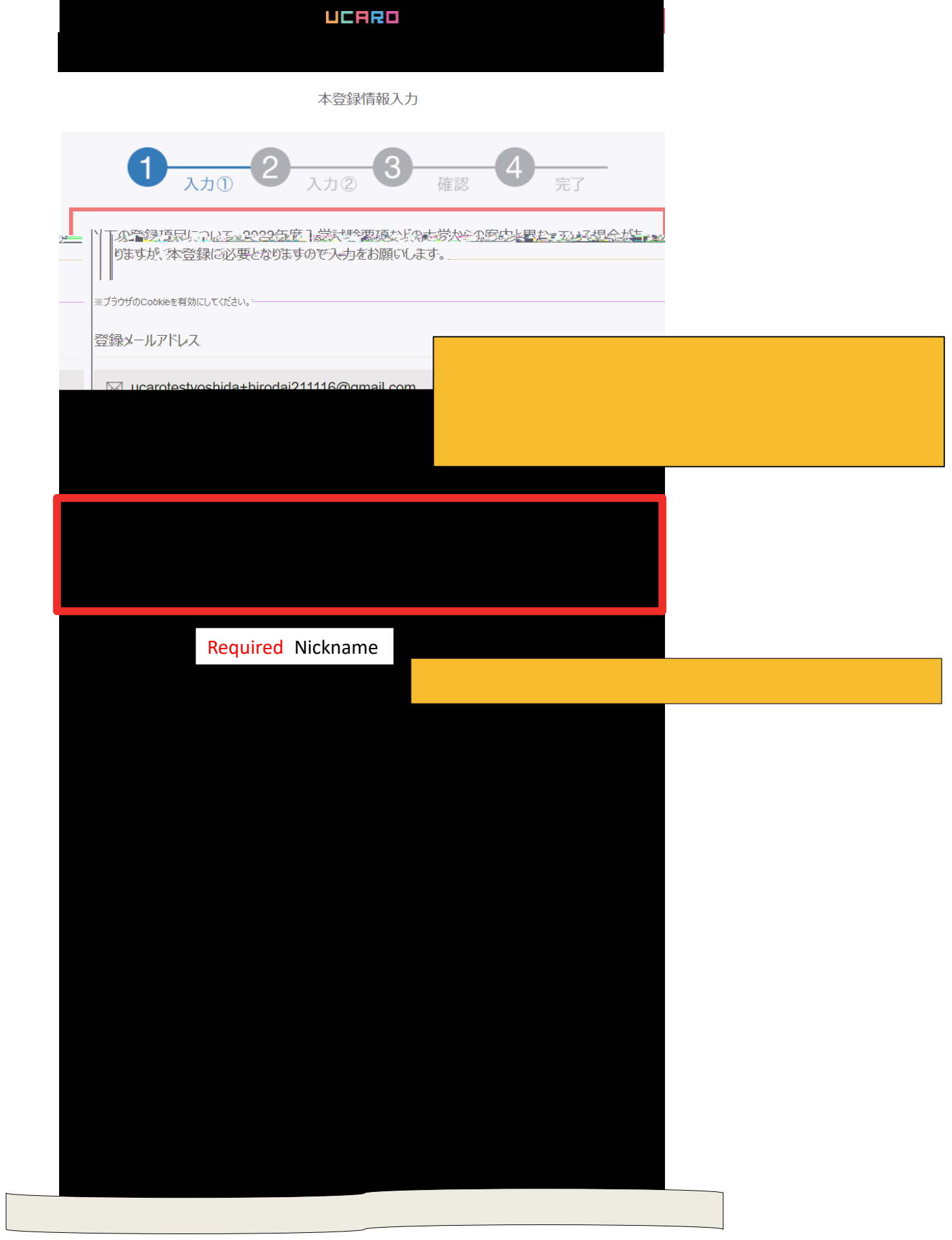

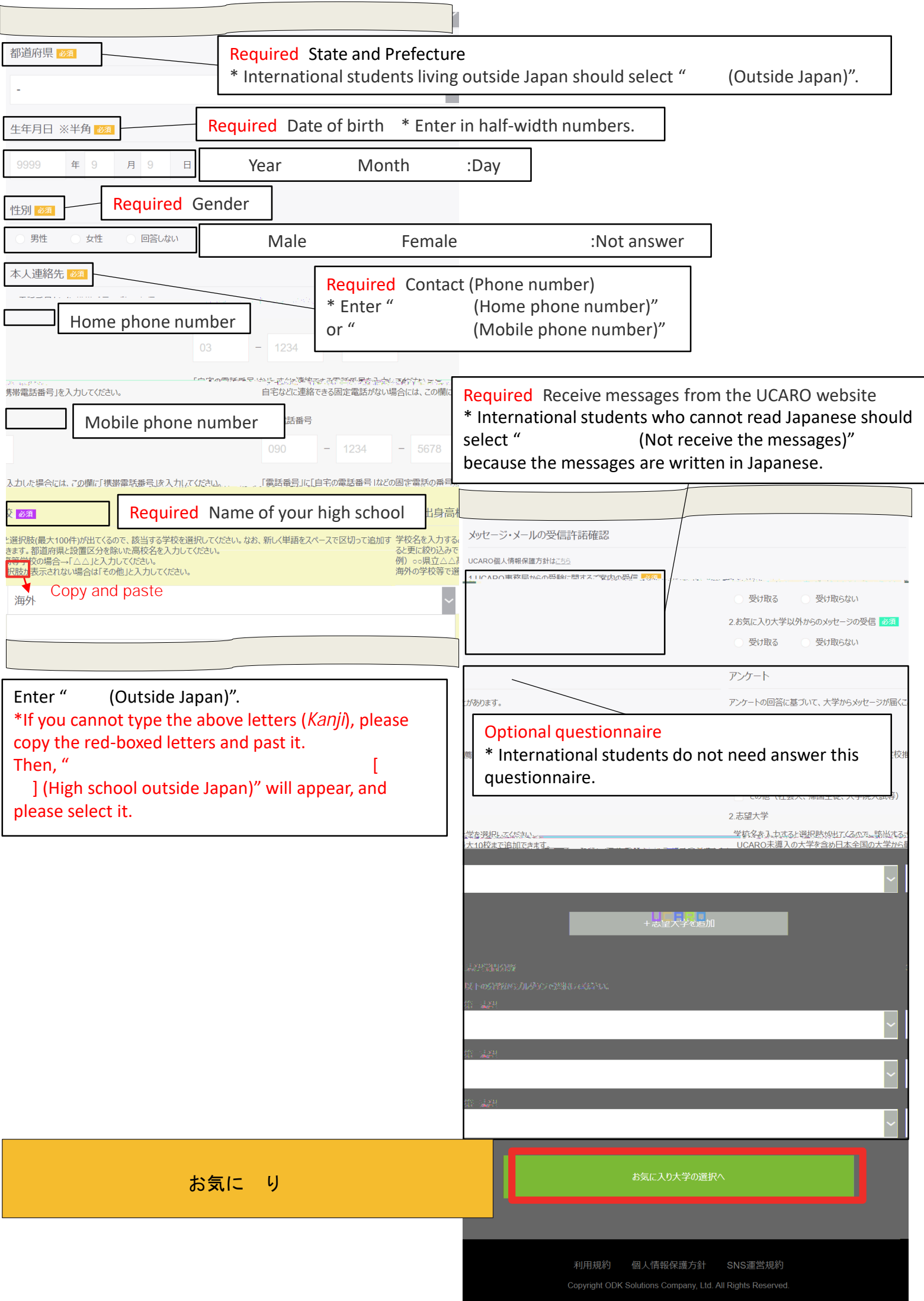

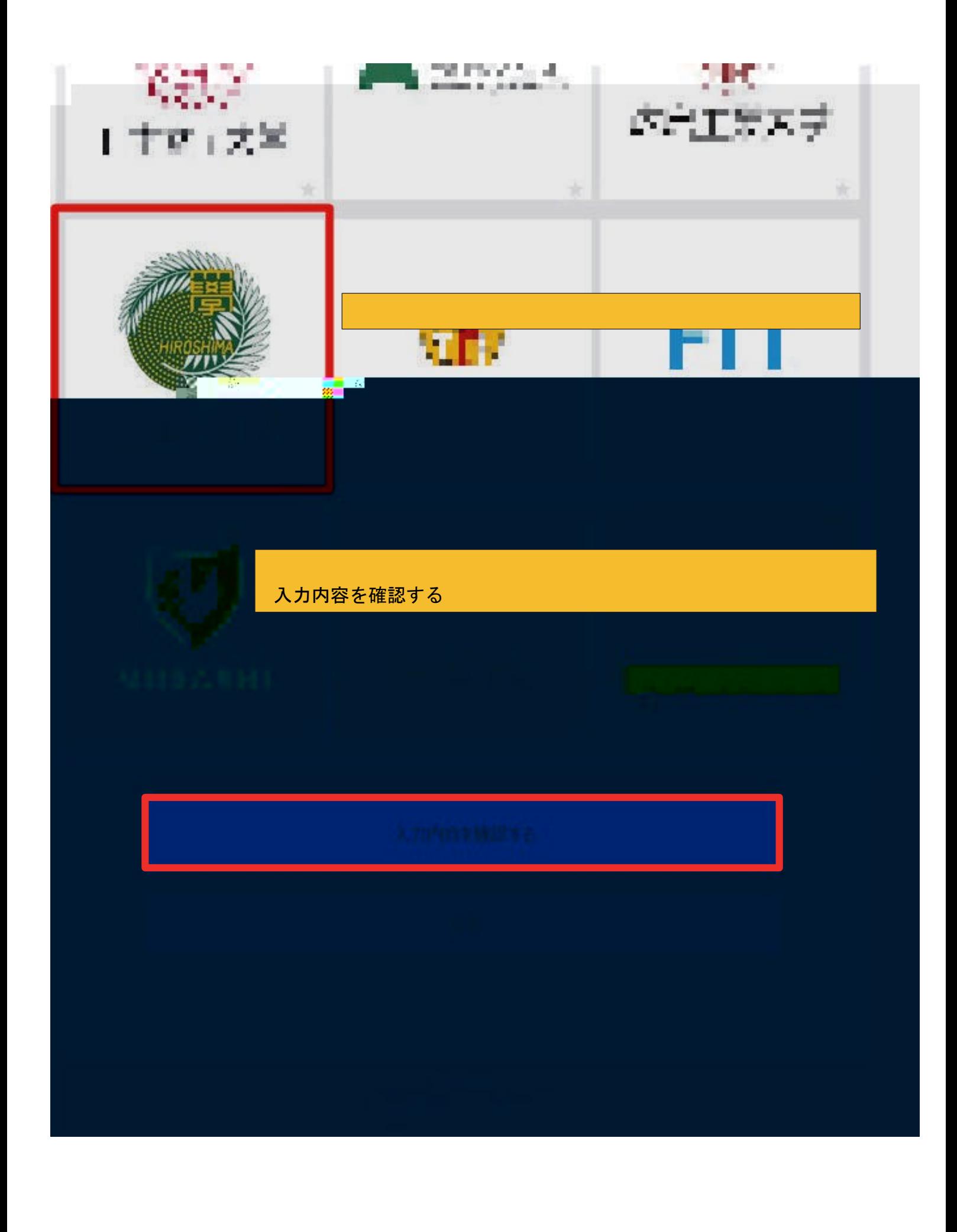

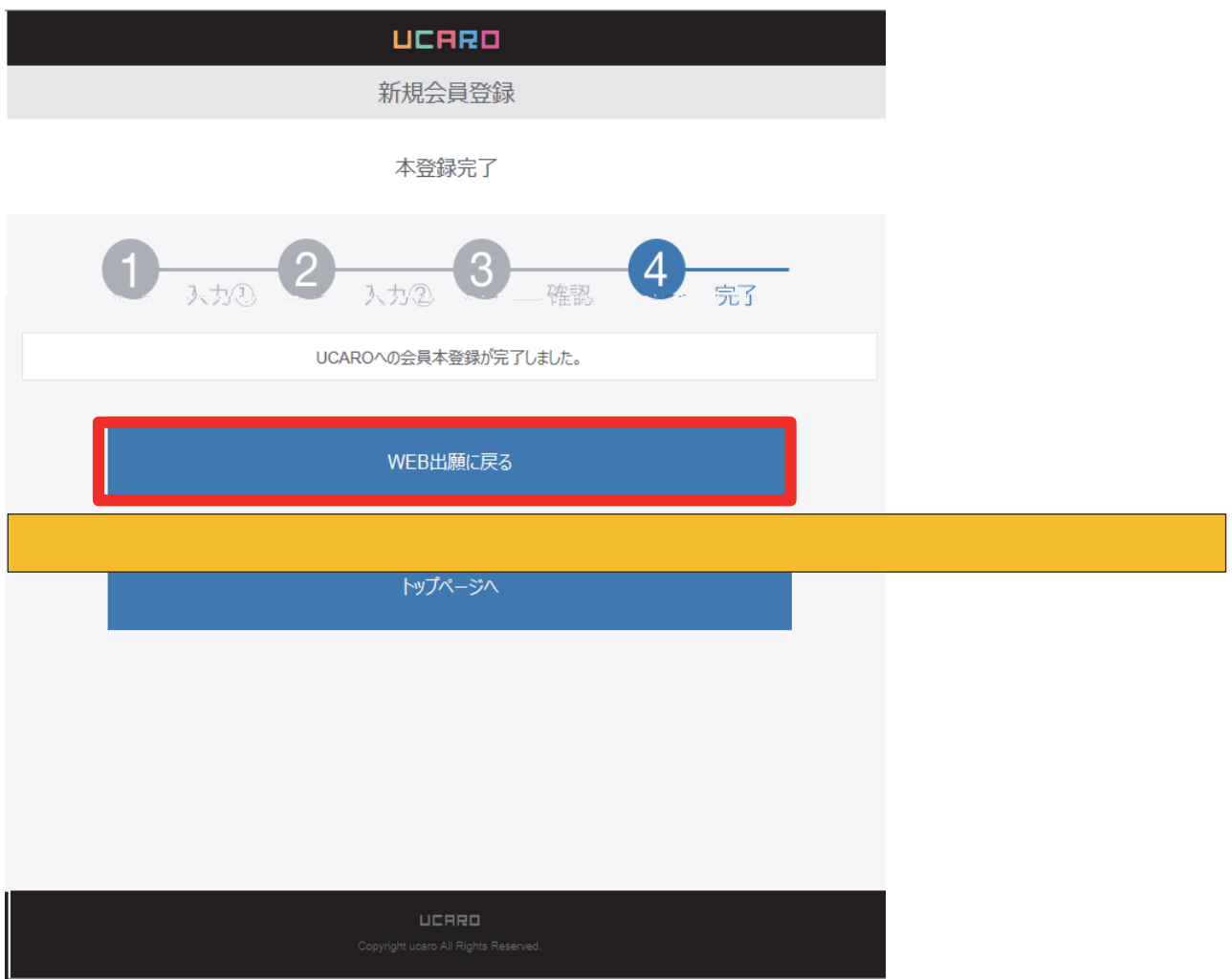

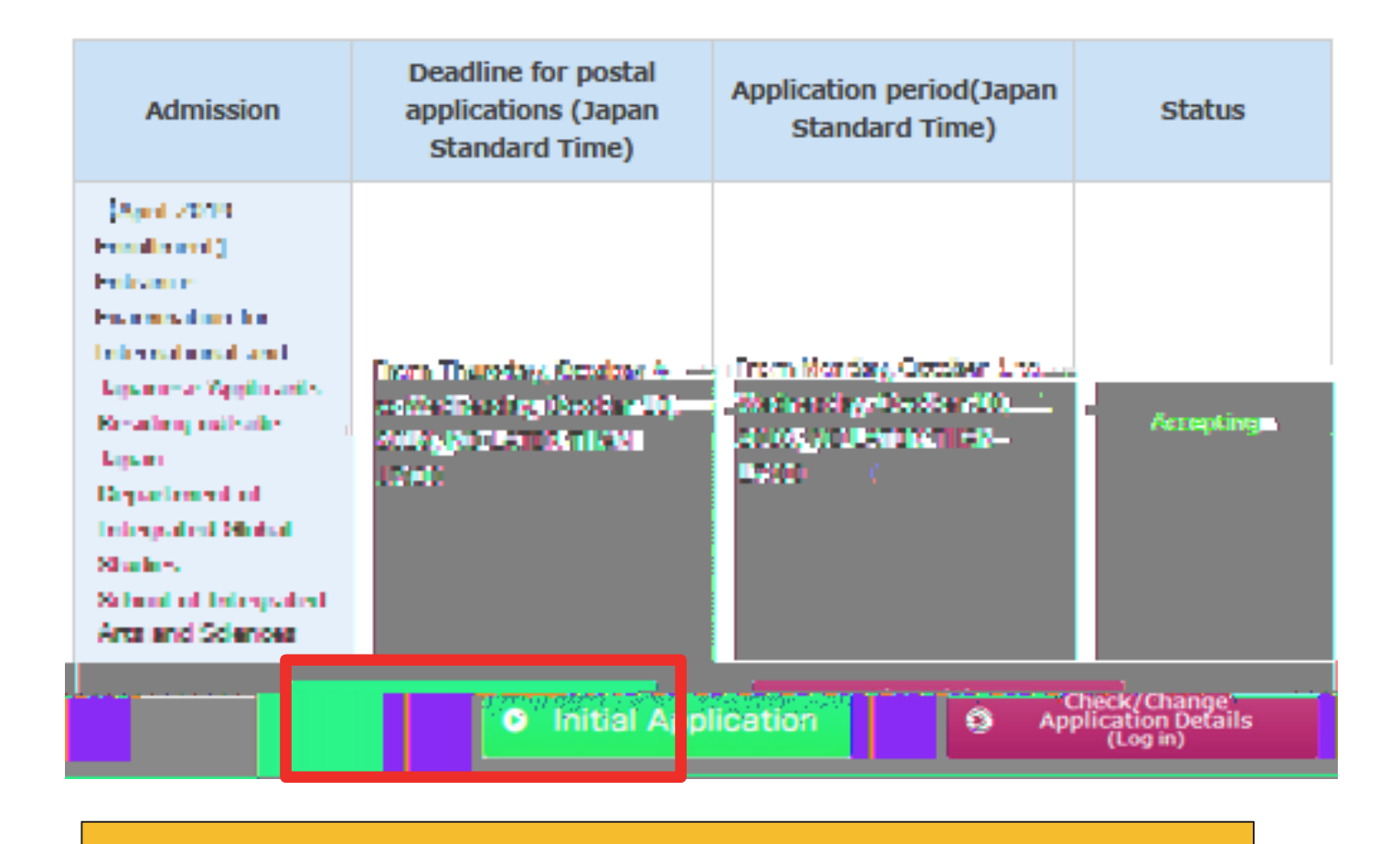

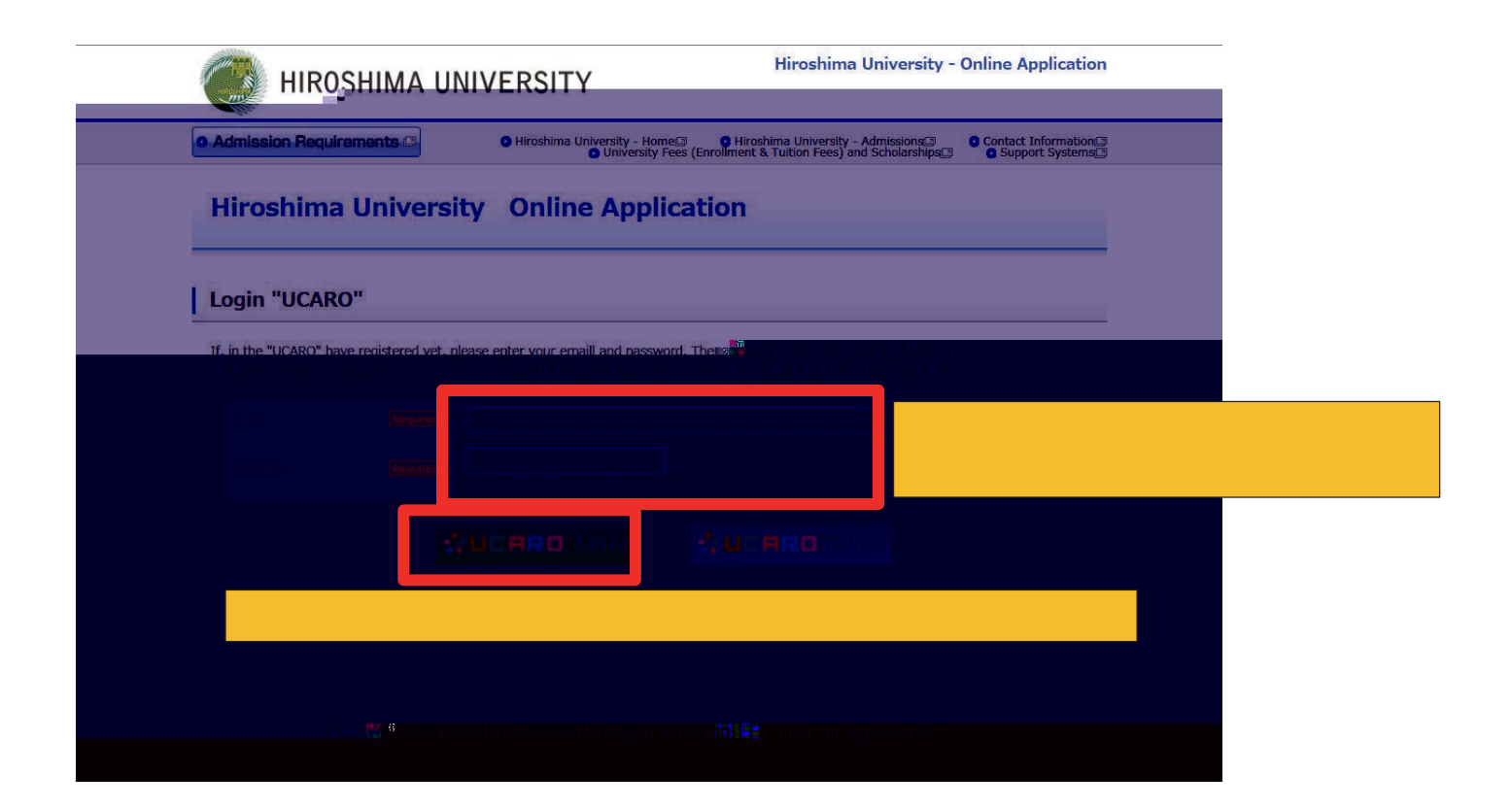

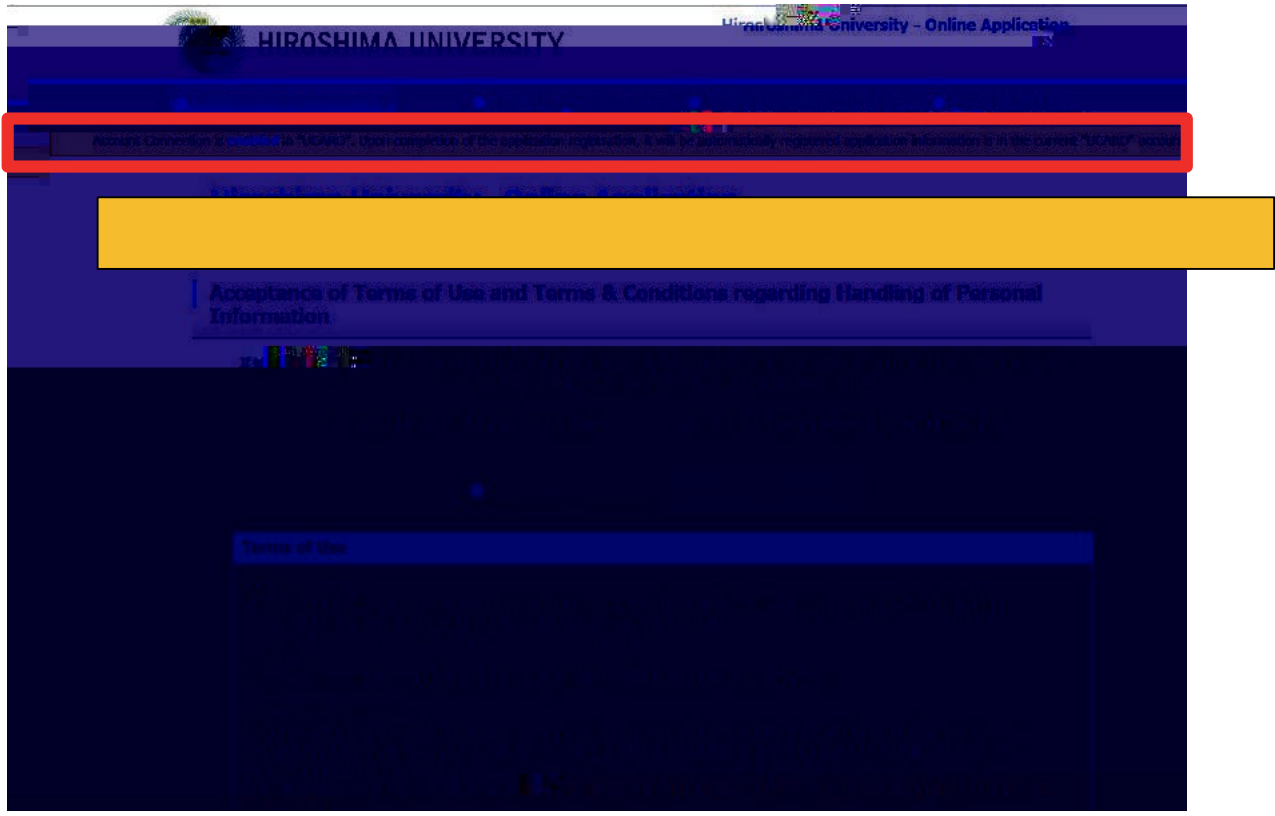